## TrussSolver Crack With Full Keygen

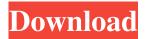

TrussSolver Crack PC/Windows (2022)

A very lightweight, portable truss design program that can be used by architects, engineers and students. It was created to be very simple, yet able to solve different types of trusses. It contains features for creating and solving trusses. Features: - Create and solve trusses (steel, and composite) - Truss design (Hook truss, Girder truss, Scissor truss) - Design parameters: length, area, mass, weight, tensile strength, compression strength -

Basic analysis (total, distributed load) - Load cell recording (for load cell) - Visual design (easier to use) - Hotkey support - View and export results as PDF and DXF -Windows built-in help - Local help - Options (in the menu) -Customizable layout -Customizable shortcut key - Labels customization - Draw lines and arrows for menu and toolbars -Double click in the property or value for editor Requirements: -Visual C++ Redistributable for Visual Studio 2015 and later. -

3/18

Windows 10/8/8.1/7/Vista Additional TrussSolver Crack Review: Read reviews: Cracked TrussSolver With Keygen user reviews. - By broyhill - Free, small size - Simple to use - Support learning trusses - Design parameters - Small file size -Compile and run from CD -Support basic theory of trusses -Girders, slabs, chords and bars - By cchdres - Easy to learn - Compile and run from USB - By bitmarsh -Simple to use - Compile and run from USB - Design parameters -

## Load cell recording - Visual

TrussSolver Crack + License Key Full [Updated] 2022

Home Software FAQ How to Install TrussSolver Step 1: First, unzip the installation archive into any folder you like. Step 2: Run TrussSolver.exe file, click on the Close button, then choose a folder for your configuration file. Step 3: Restart TrussSolver, click on the New button, then choose a configuration file. You can now use TrussSolver to create your own

trusses. Warning: TrussSolver is the intellectual property of OwnStudio GmbH. For any problem or complaint contact the owner at support@ownstudio.com or visit for more information. WELCOME TO TRUSS SOLVER At TrussSolver we provide a simple tool to design plane trusses and perform calculations. All you need to do is to define the point where the truss will be placed and define its dimensions. Then, select the members (bars, plates, connectors, or anything else that

forms your truss), and you will see the calculated plan.) to base 16. -5625 Convert -a3c (base 14) to base 9. -2828 101011001011 (base 2) to base 12 1341 Convert -14010 (base 5) to base 7. -3201 Convert -11111101101111 (base 2) to base 3. -20110010 What is -17b2 (base 14) in base 12? -27b6 Convert 100022100 (base 3) to base 14. 2857 What is -102030 (base 4) in base 3? -1111211 What is -5a (base 13) in base 8? -115 What is 2463 (base 11) in base 6? 24245 What is 1042 (base 5) in base 2?

10010110 Convert -435 (base 6) to base 7. -322 Convert 63 (base 10) to base 2. 1010011 47c1 (base 14) to base 9 21004 Convert 11001111001100 (base 2) to base 12. 46ba What is -7c (base 16) in base 8 6a5afdab4c

**TrussSolver For PC** 

TrussSolver is an application that helps you design trusses. There are several ways to define a truss and analyze its structure: - you can click on the element at an origin point and define its properties; you can click on the element and then drag it along its x, y, and z coordinates on the canvas; - you can draw the elements by using the pen tool. In the first case, you can use all the properties of the element; in the second case, you

can use the deform tool, which allows you to define joint, node, and element forces; and the last case allows you to draw various geometric and topological shapes, such as circles, ellipses, and polygons, using the pen tool, as well as create line segments and splines. Furthermore, you can create new trusses or copy and modify existing trusses. You can also apply scaling and rotation to them. Finally, you can also analyze the structure of a truss, find its mass, determine its displacement,

and check its equilibrium.

Requirements: - Windows XP/7/8 - Windows Vista. Changelog: - v.1.1:

- Added deletion of elements to the "Analysis" window. Updated the main window when an element is deleted. Truss configuration file is not copied to the system's program files. New settings options: Mass of members on/off.
- Y and Z orthogonal access method. - X orthogonal access method. - Deform mode. - Deform of nodes. - Truss solver model: -Mass of nodes on/off. - Young's

modulus of nodes on/off. -Displacement of joints on/off. -Displacement of nodes on/off. -Joint stiffness. - Joint elasticity. -Joint movement. - Joint tie method. - Preload of joints on/off. - Preload of nodes on/off. - Offset of joints on/off. - Offset of nodes on/off. -Offset of half a joint on/off. -Offset of half a node on/off. -Scale of joints on/off. - Scale of nodes on/off. - Scale of half a joint on/off. - Scale of

What's New In TrussSolver?

TrussSolver is a complete solution for solving trusses. TrussSolver is a lightweight, portable tool. It doesn't alter your windows registry, the software contains only one installer. It's a good way to optimize and test your work on trusses. TrussSolver is a 100% compatible alternative to the current heavy and expensive truss optimization solutions (Forklift and FreedomPro). TrussSolver includes a drawing solution, a cantilever solution and a dynamic solution. In

these solutions, you can easily add nodes, members and apply forces. All nodes are drawn automatically or you can add them manually. Every member can be configured individually. This tool was designed with no restrictions of design methodologies (neither NDT, nor FEM, ISO 5160). Update (2017) Note that if you download and install one of the version listed on the following link, the installer will also include MDI version 0.8.1 Current Updates 02/18/2018 - Fixed the so called

"Integer Overflow" bug in the dynamic truss solver - Fixed the "Cmd-U" and "Cmd-Alt-U" keys not working on Linux users 01/20/2017 - Fixed the so called "Generic Error Message" when running the software 9/2/2016 -Fixed the "Cmd-U" and "Cmd-Alt-U" keys not working on Linux users (Thanks to rwhy) - Fixed the "Product Key Not Required" message - Updated the Windows installer to be compatible with Windows 10 Anniversary update, that adds new features to the

installer 3/3/2016 - Fixed the "Cmd-U" and "Cmd-Alt-U" keys not working on Linux users (Thanks to rwhy) 3/3/2016 - Fixed the "Command Line Parameter" not allowing multiple parameters -Fixed the "Generic Error Message" when running the software 2/5/2016 - Fixed the "Product Key Not Required" message 2/4/2016 -Fixed the

**System Requirements For TrussSolver:** 

After you complete the tutorial, you will be able to play with any character. Just log out and click on the character name in the upper right corner of the screen. Your Account Summary screen should show your current character as well as your current gear level and your current state (naked, just dressed, currently mounted, etc.). This is a good time to get some money to spend on different items from vendors to improve your character.

## If you do not have money for this, it is no big deal because there are plenty of vendors out there and you can always later. Character

## Related links:

https://thebrothers.cl/virtuosa-crack-torrent/

https://www.nalabagam.com/sococo-crack-latest-2022/

https://aikersebok.com/desktop-central-free-windows-tools-crack-3264bit-2022/

http://launchimp.com/no-nonsense-audio-player-download/

http://crochetaddicts.com/upload/files/2022/06/bwRxRoauekfKIm1XGJML\_08\_c8ac82a88fceee608cc7dafc31680307\_file.pdf https://banehgallery.com/port-magic-crack-latest-2022/

https://woodplatform.com/wp-content/uploads/2022/06/RollBack Rx Professional.pdf

https://sfinancialsolutions.com/crave-world-clock-pro-formerly-crave-world-clock-crack-free-download/

https://sfinancialsolutions.com/ssuite-office-im-video-chat-2-4-2-1-torrent-download-latest/

 $\underline{https://lagaceta.montehermoso.com.ar/advert/sweet-little-piano-2-3-0-crack-torrent-free-download-mac-win/advert/sweet-little-piano-2-3-0-crack-torrent-free-download-mac-win/advert/sweet-little-piano-2-3-0-crack-torrent-free-download-win/advert/sweet-little-piano-2-3-0-crack-torrent-free-download-win/advert/sweet-little-piano-2-3-0-crack-torrent-free-download-win/advert/sweet-little-piano-2-3-0-crack-torrent-free-download-win/advert/sweet-little-piano-2-3-0-crack-torrent-free-download-win/advert/sweet-little-piano-2-3-0-crack-torrent-free-download-win/advert/sweet-little-piano-2-3-0-crack-torrent-free-download-win/advert/sweet-little-piano-2-3-0-crack-torrent-free-download-win/advert/sweet-little-piano-2-3-0-crack-torrent-free-download-win/a$ 

18 / 18